# **Tracking provenance information** with the OPUS job controller

**Mathieu Servillat** 

#### Observatoire de Paris - LUTH Paris Astronomical Data Centre

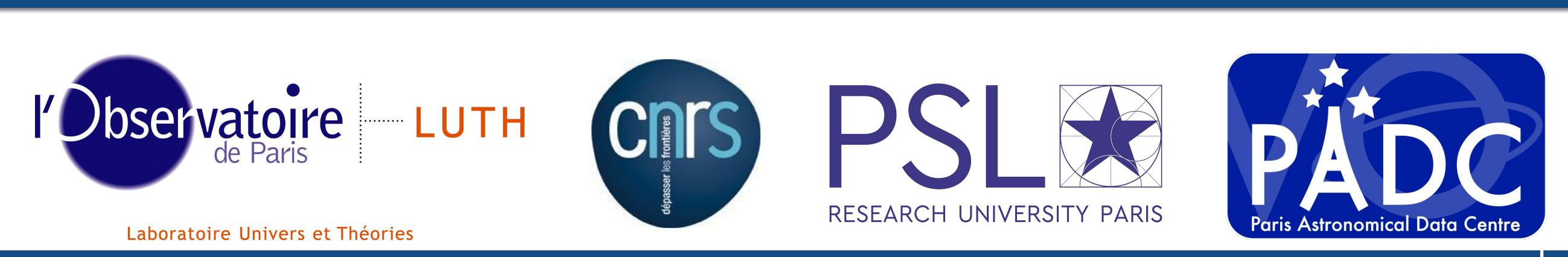

Mathieu Servillat (Observatoire de Paris)

9 Nov 2018

### Job management at PADC

#### **Available structure**

- Work cluster (Tycho)
- · Job scheduler (SLURM)

#### **PADC** projects

- Web based clients
	- Data access
	- Online data processing
	- Wrap simulation codes

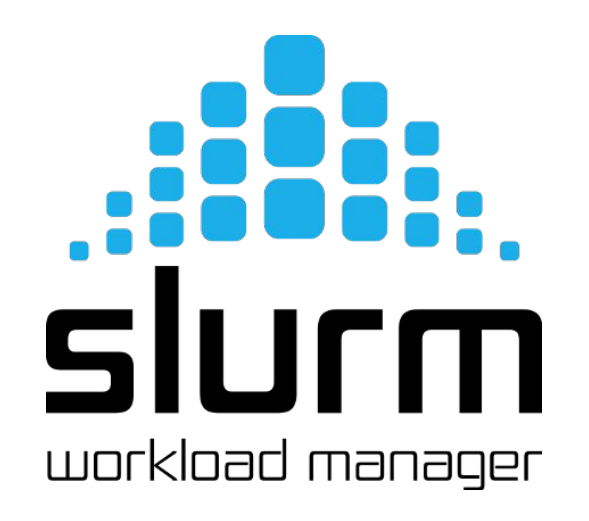

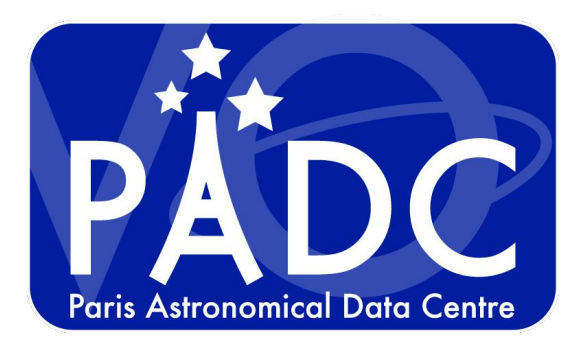

#### Need a simple interface to computational resources

### **OPUS source code and docs**

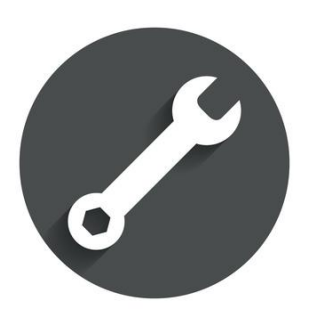

**OPUS (Observatoire de Paris UWS System) is a job control system** developed using the Python micro-framework bottle.py.

The Universal Worker System pattern v1.1 (UWS) as defined by the International Virtual Observatory Alliance (IVOA) is implemented as a REST service to control job execution on a work cluster.

OPUS also follows the proposed **IVOA Provenance Data Model** to capture and expose the provenance information of jobs and results.

https://github.com/ParisAstronomicalDataCentre/OPUS https://uws-server.readthedocs.io/en/latest/

#### Inner workings

- Separate job controller from work cluster
	- Wait for work cluster signals
	- Avoid (too many) status queries to work cluster

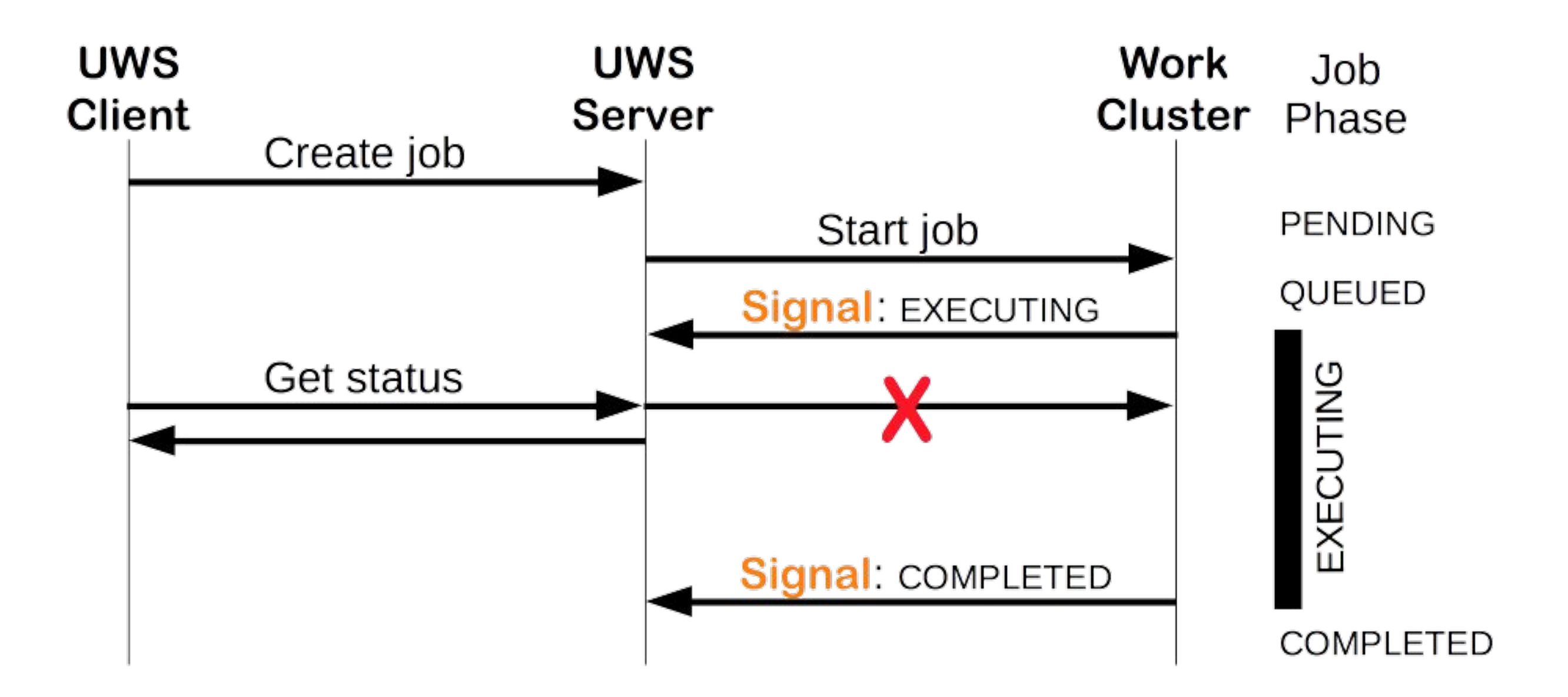

### **Server main classes**

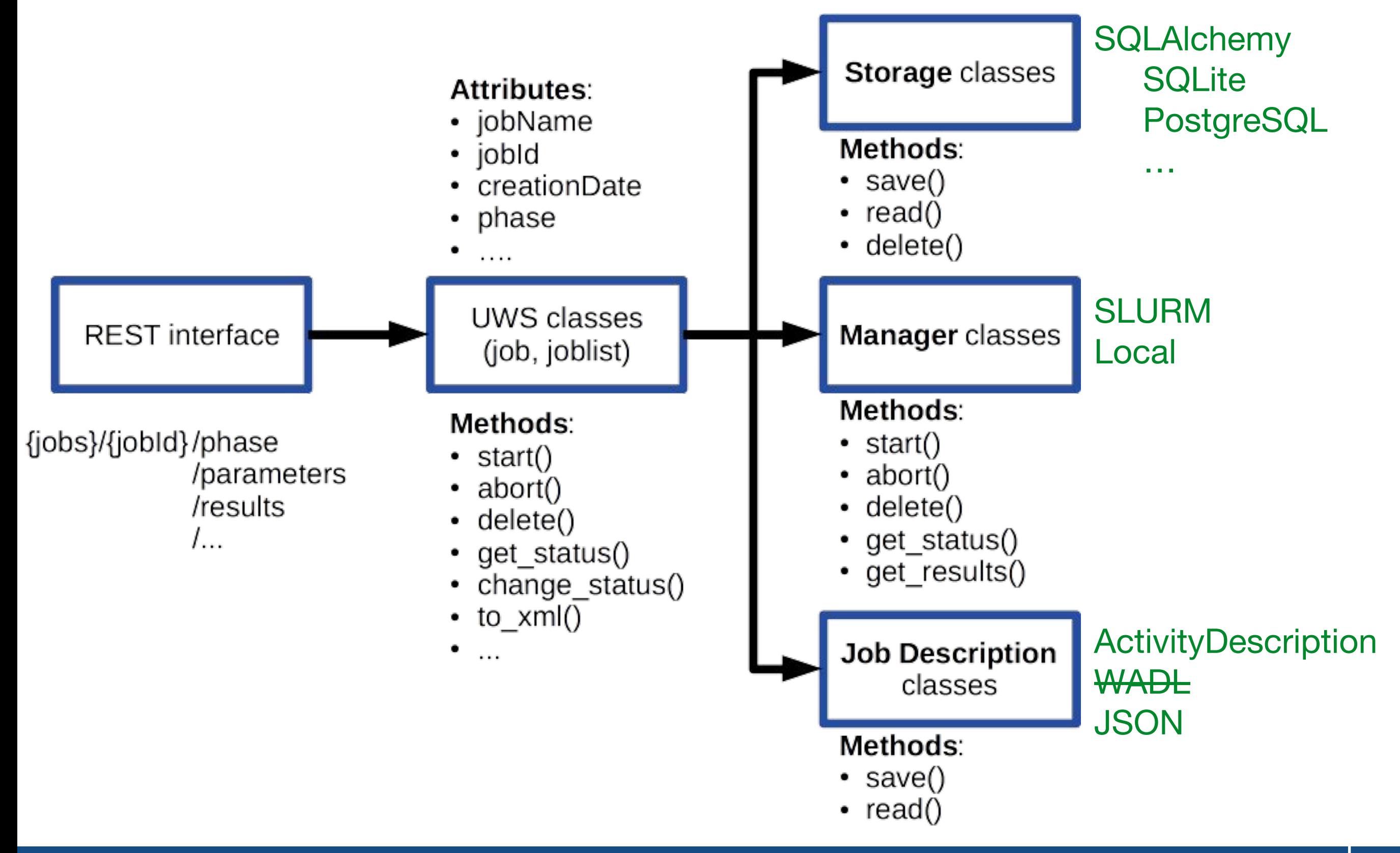

# **IVOA Provenance Data Model diagram**

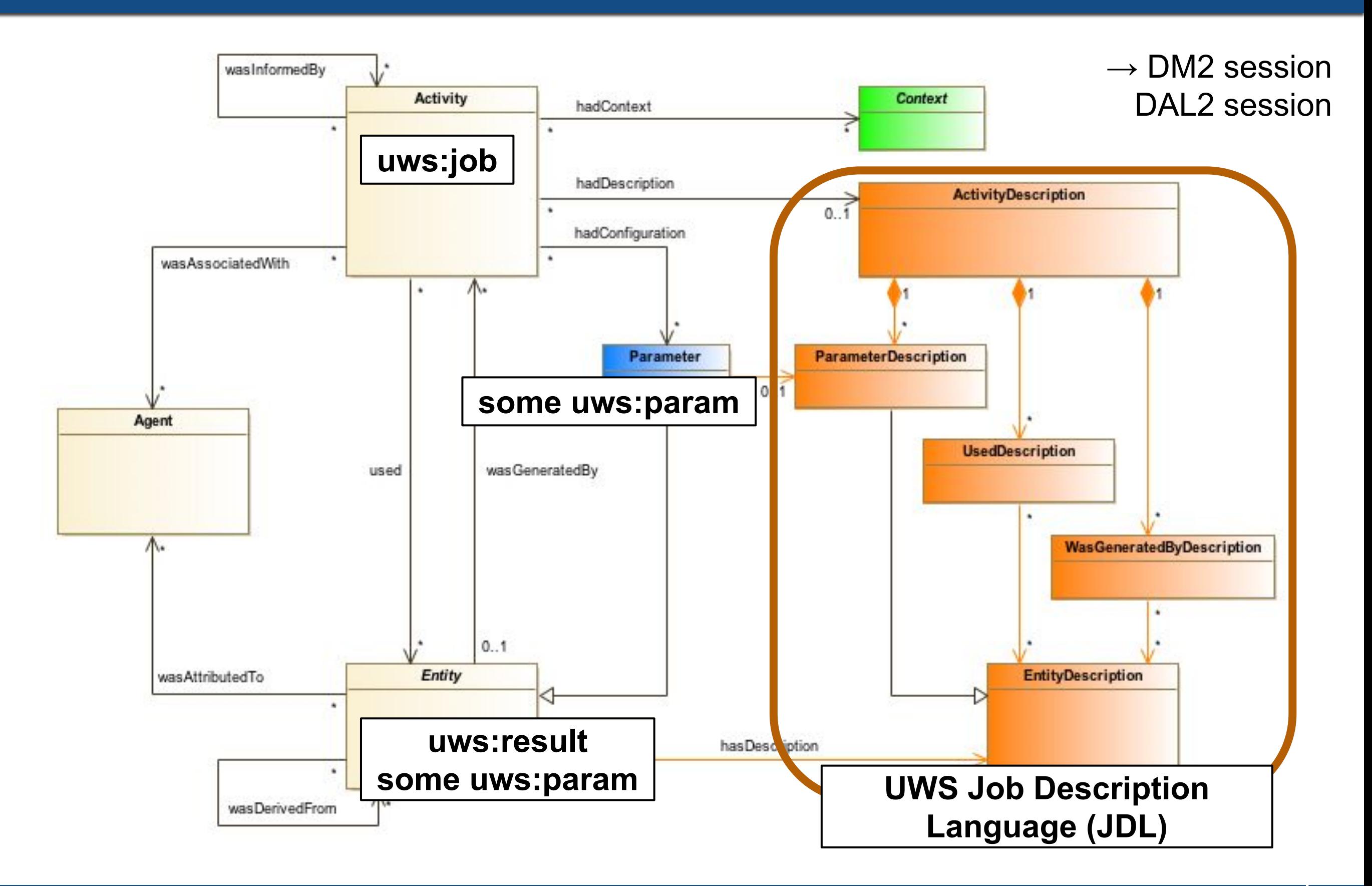

### **Serializations - ActivityDescription**

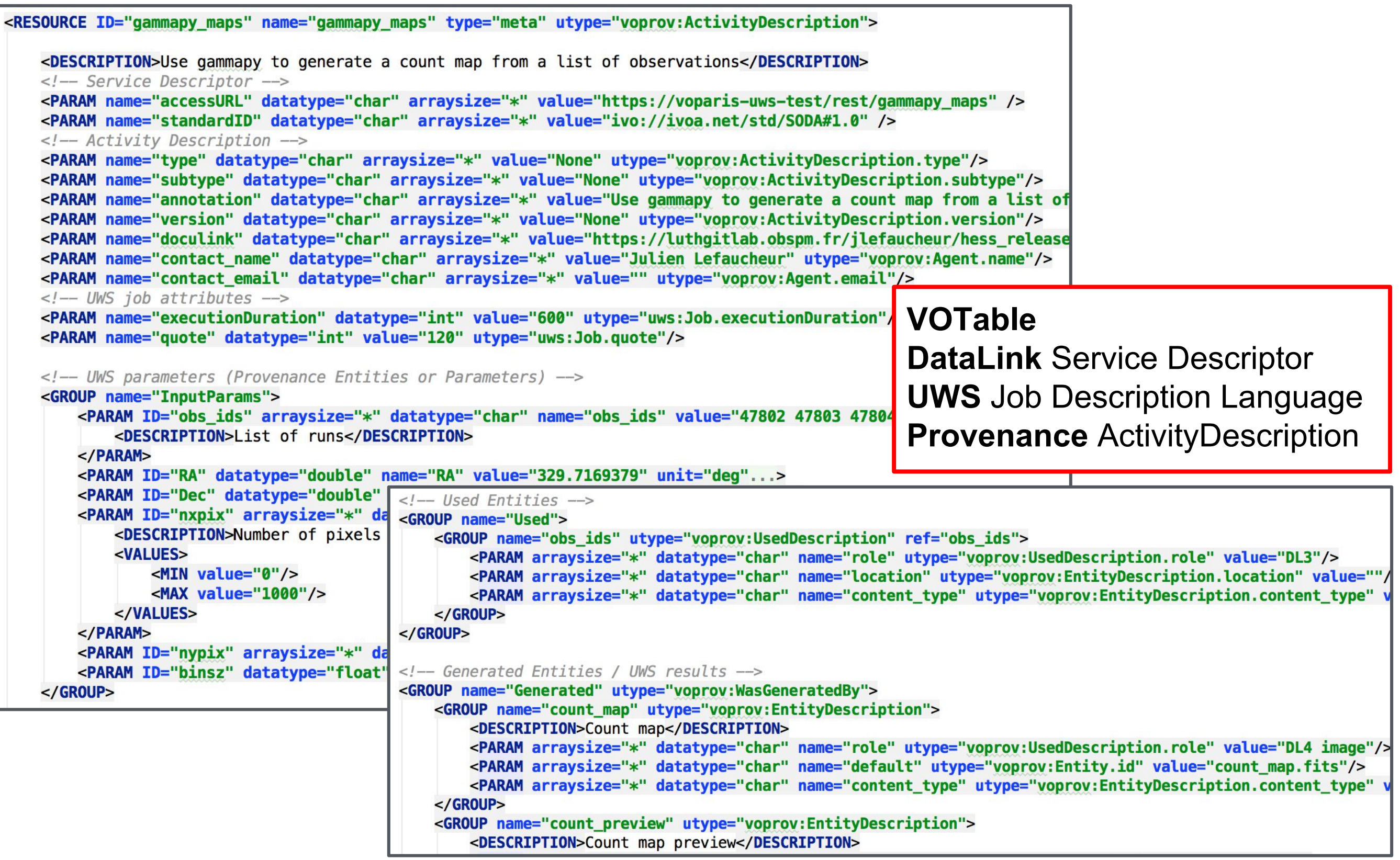

### **Client main features**

#### Javascript based + Python Flask

- UwsLib.js: sends AJAX requests to the server
- uws client.js: handles and displays responses
	- Integration with Bootstrap3
	- HTML pages with specified <div> elements (id=joblist, parameters, results...)

#### **Job definition editor**

- Interface to create the Activity Description file  $\bullet$ 
	- parameters, used and generated entities
	- bash execution script

#### **Client/Server administration**

• users, authorizations, server config, jobs available

# Definition of the gammapy maps job

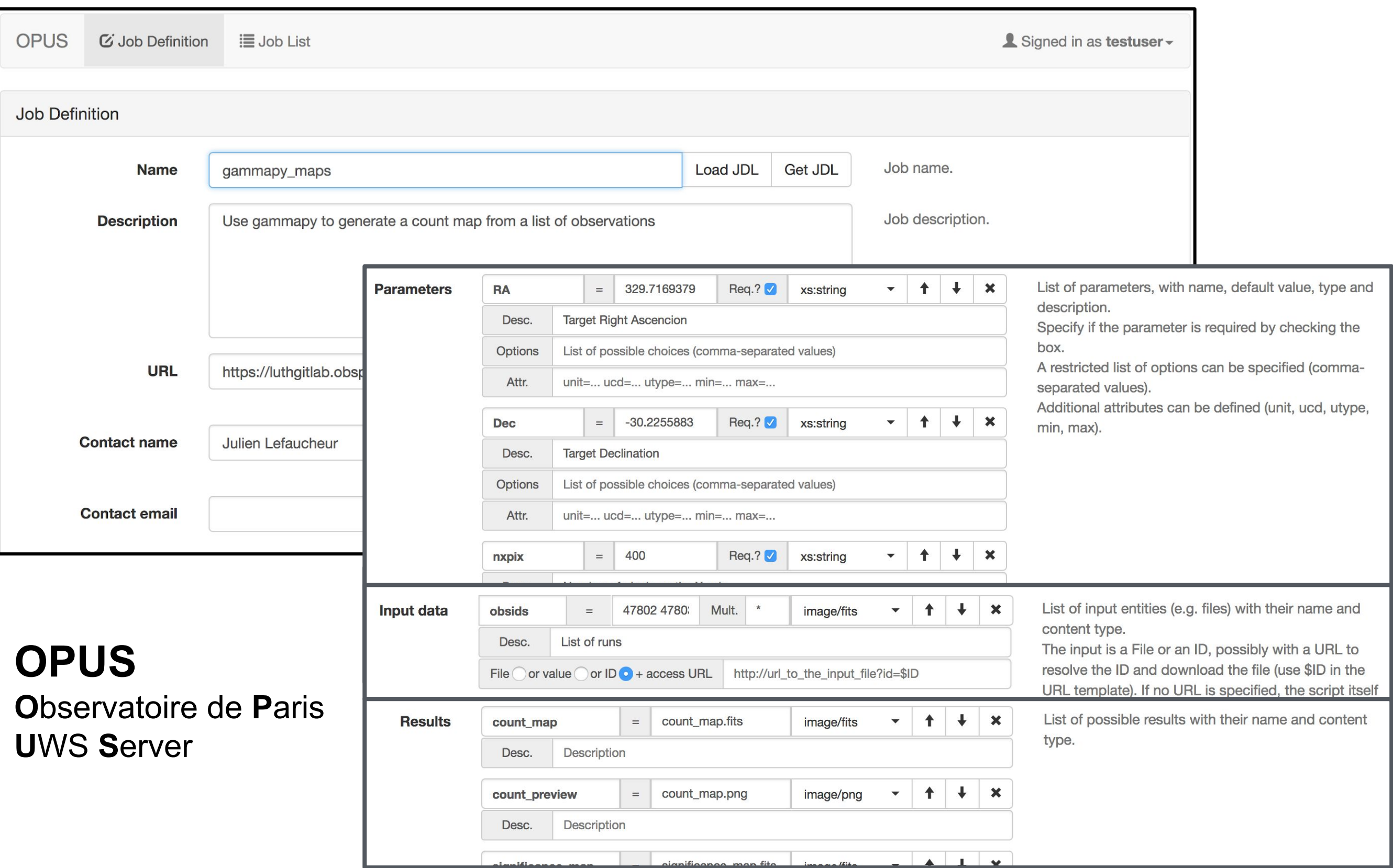

### Submission of a gammapy maps job

- OPUS reads the **ActivityDescription** file to generate a form
- This form also carries the Obscore metadata

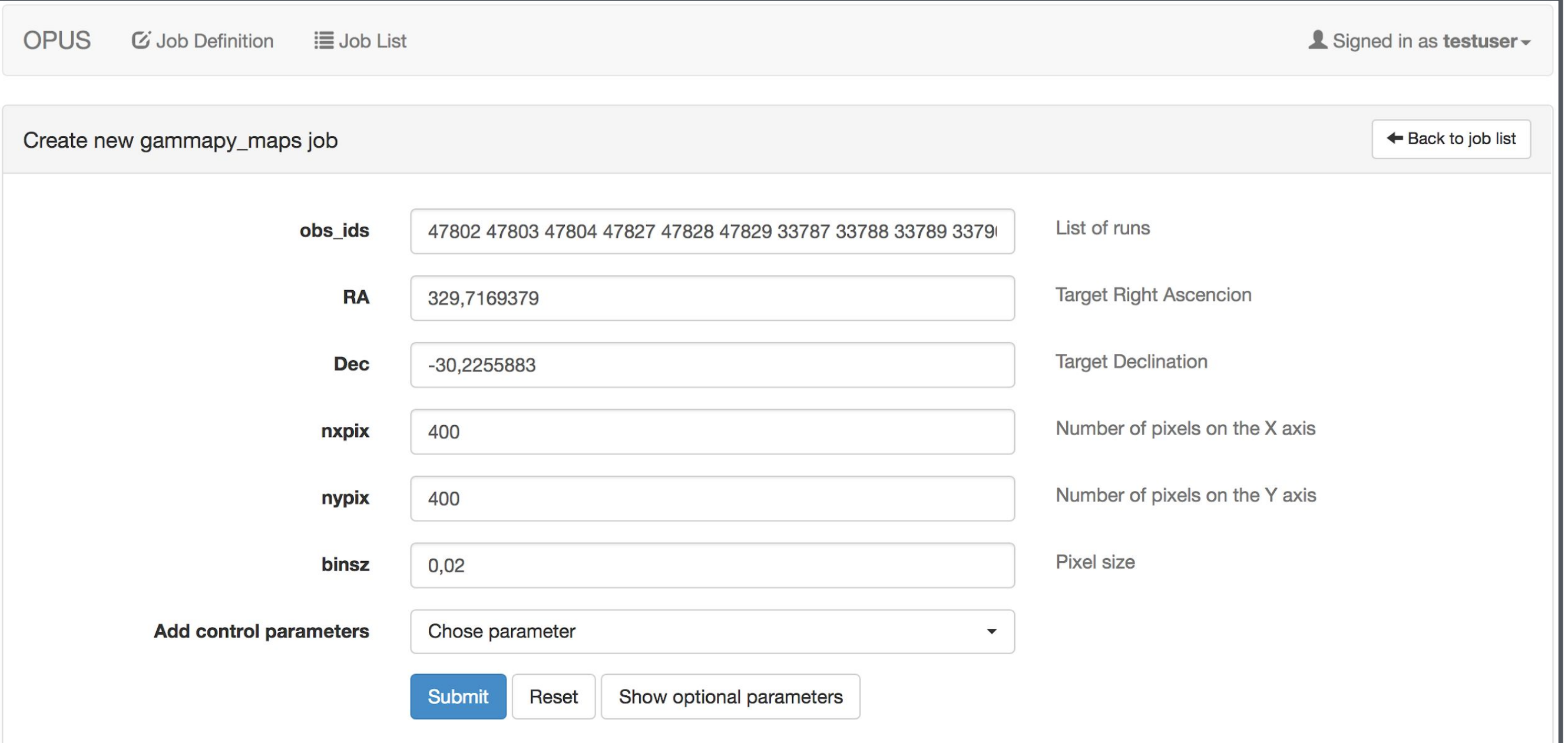

### **Results and Provenance**

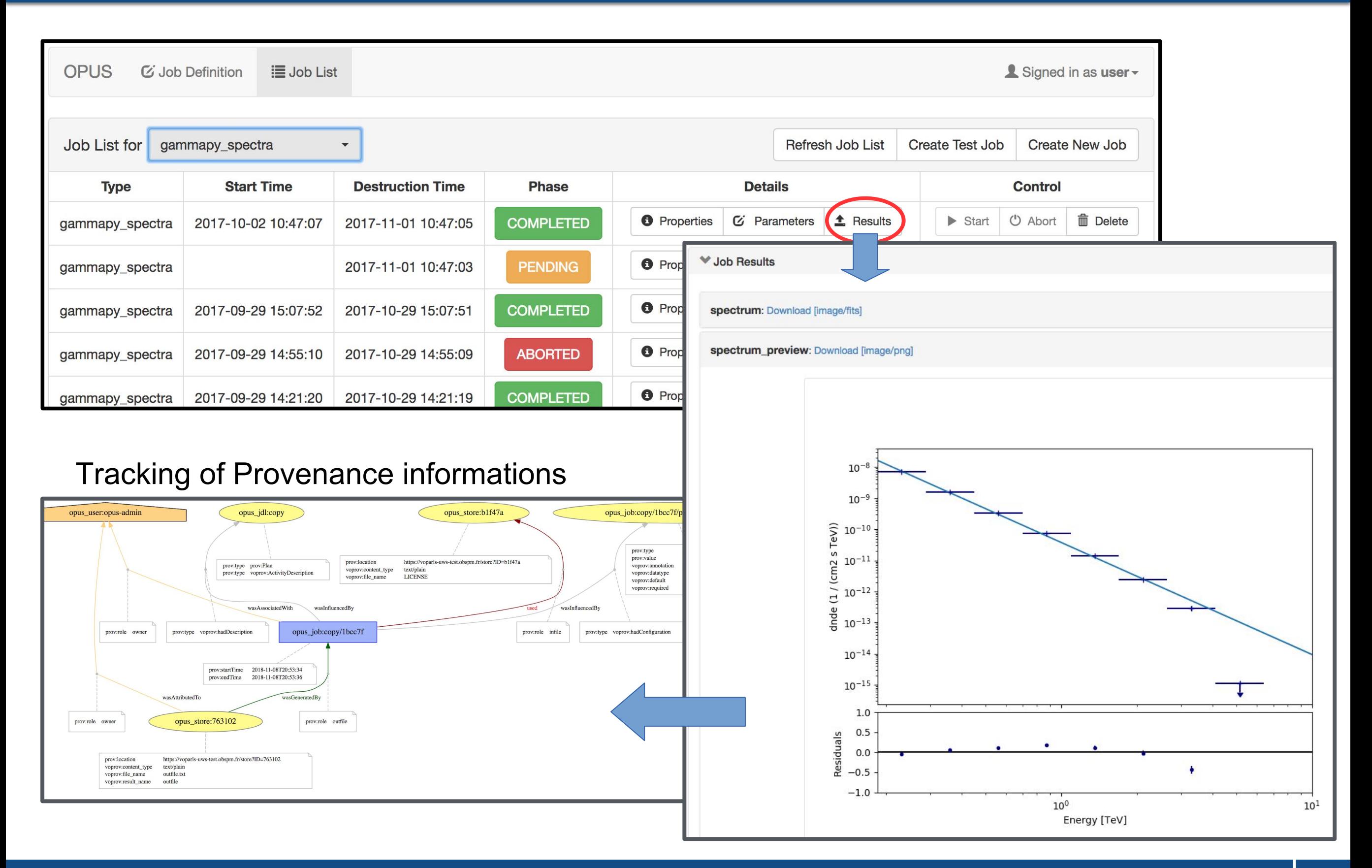

#### **Provides Provenance files**

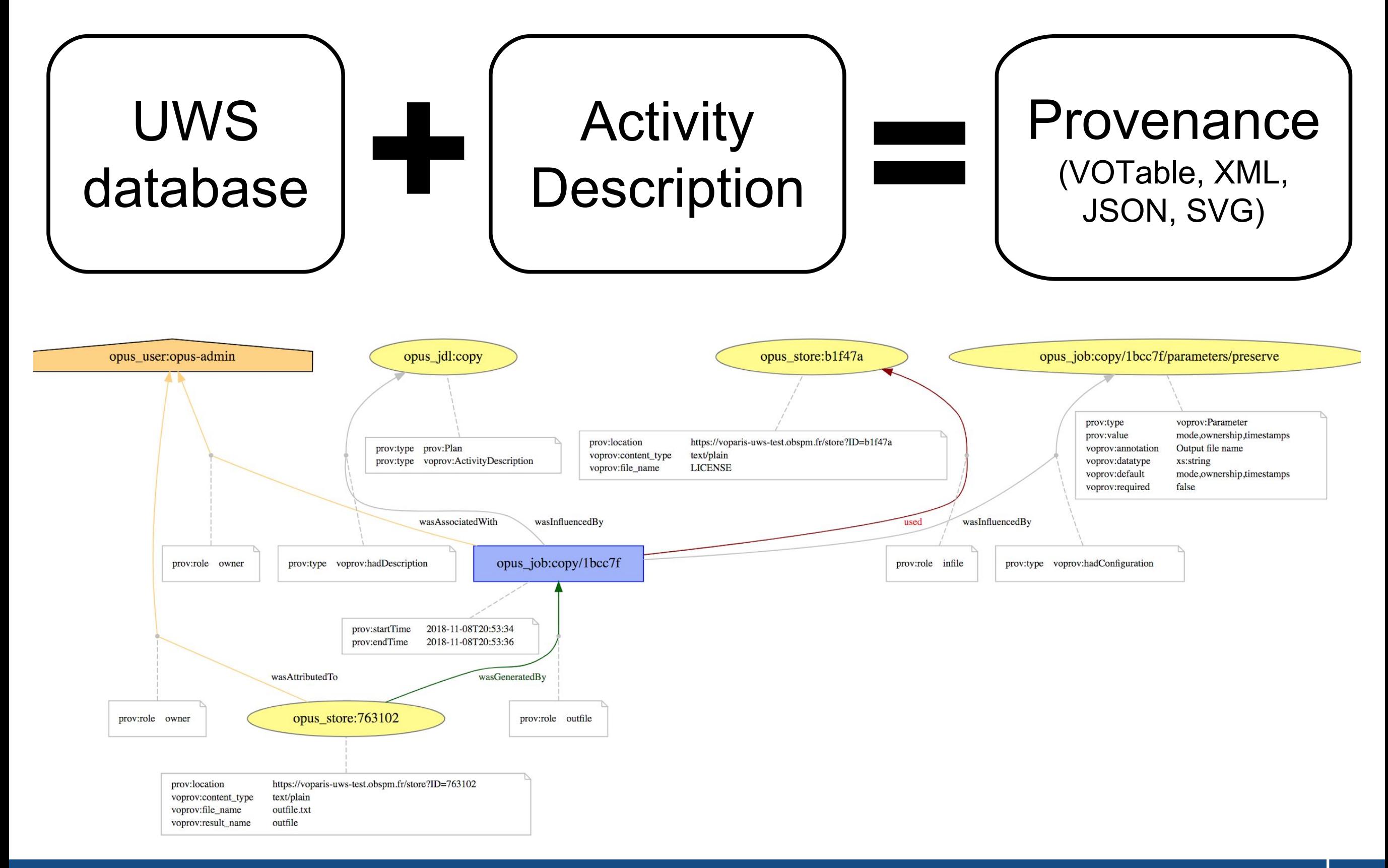

# Multiple-step provenance - ProvSAP

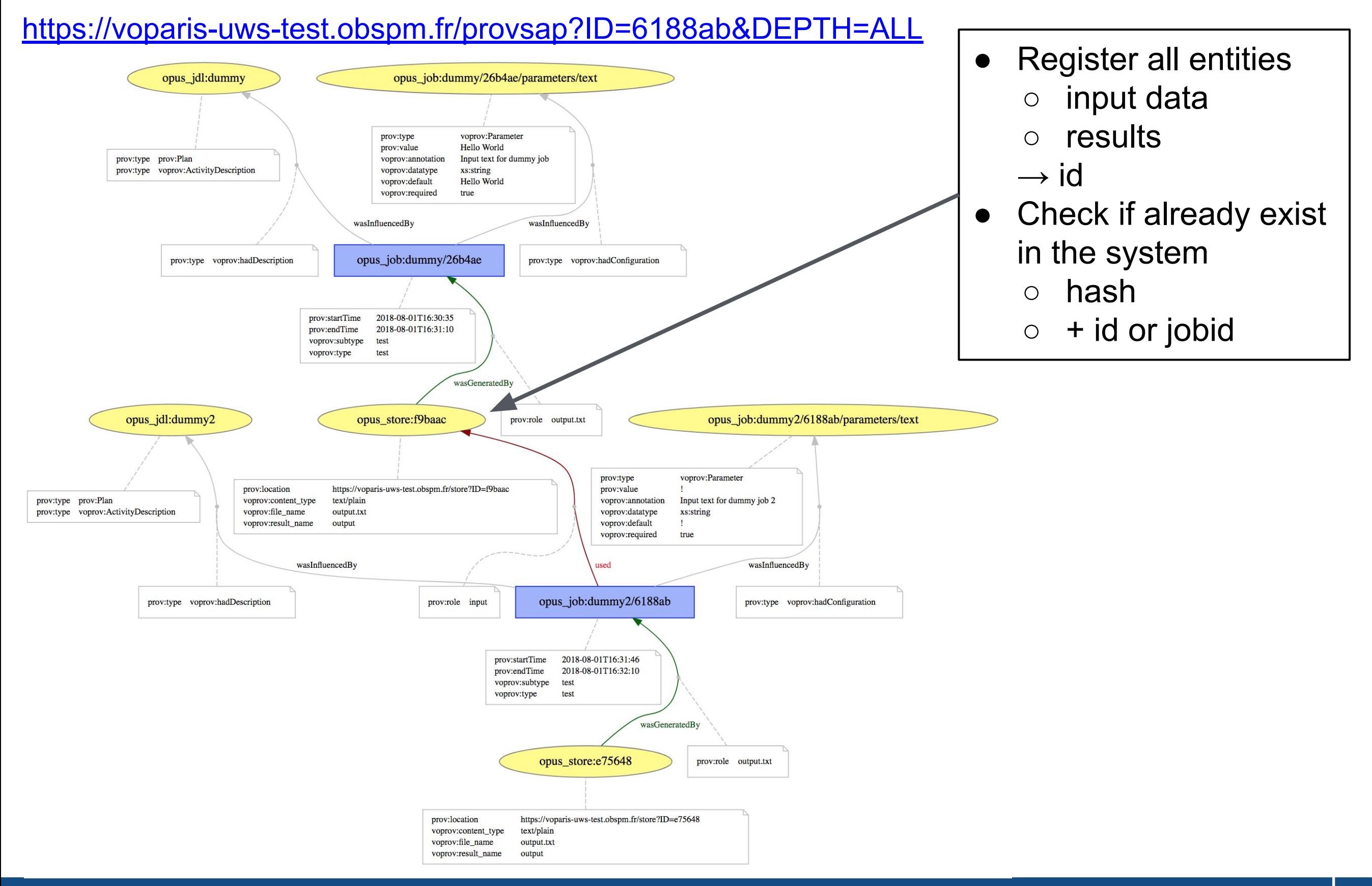

# **OPUS inside CompOSE**

- javascript client + Django pages on <https://compose.obspm.fr>
- OPUS server on a dedicated server (composecalc)

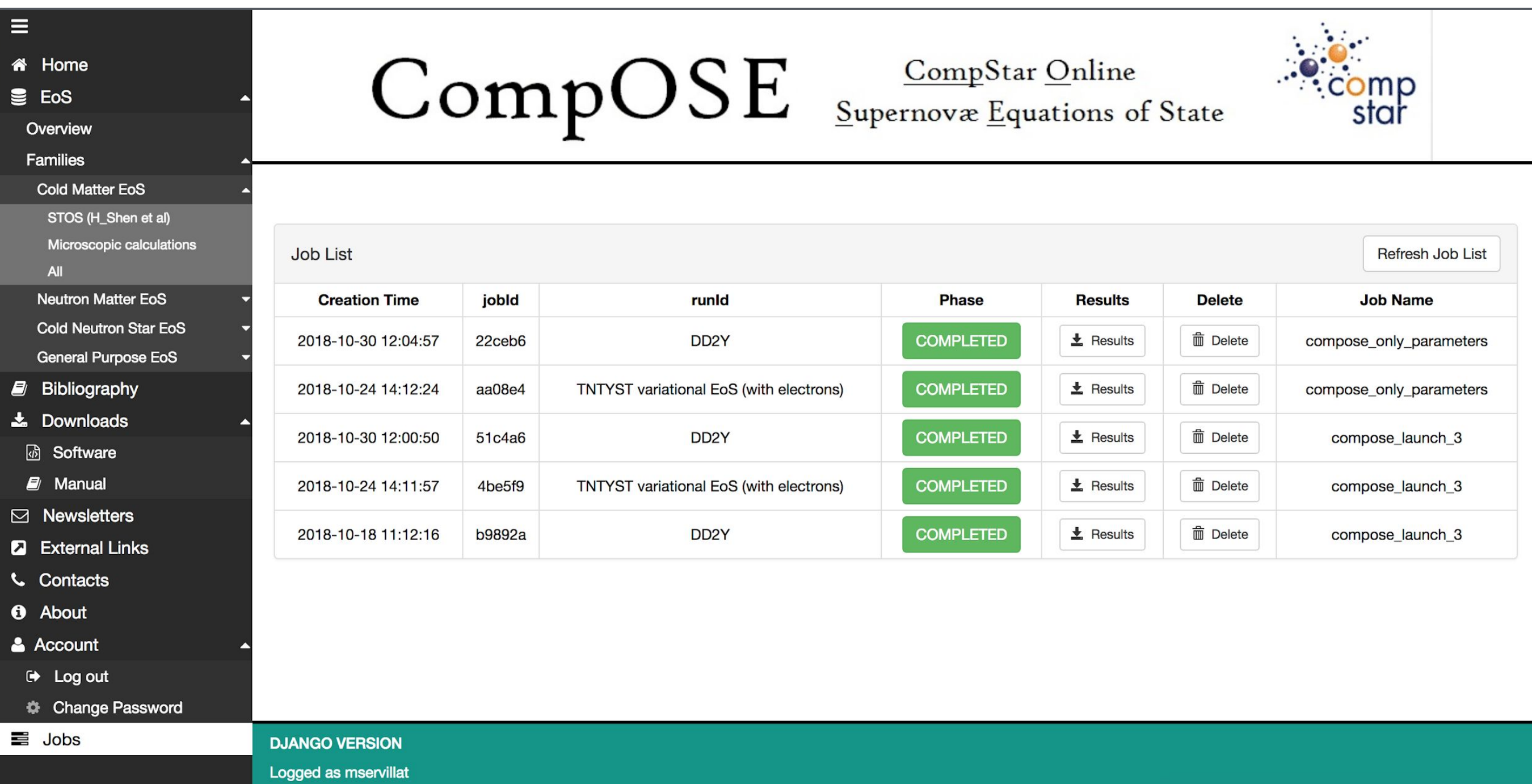